## **LINKS AUF EINE LISTENSEITE SETZEN**

Auf vielen Websites sind auf der Startseite bereits die aktuellsten Nachrichten zu finden. Wenn Sie darunter einen Link setzen möchten, der auf weitere Nachrichten verlinkt, aber an dieser Stelle nicht zuerst wieder dieselben Nachrichten nochmals darstellt, kann man jetzt einen Link auf die zweite Seite einer Liste setzen: Beispiel:

## **Normaler Link auf Nachrichten-Seite:**

/pressemedien/internet/helpdesk/apollo/aktuell/news/

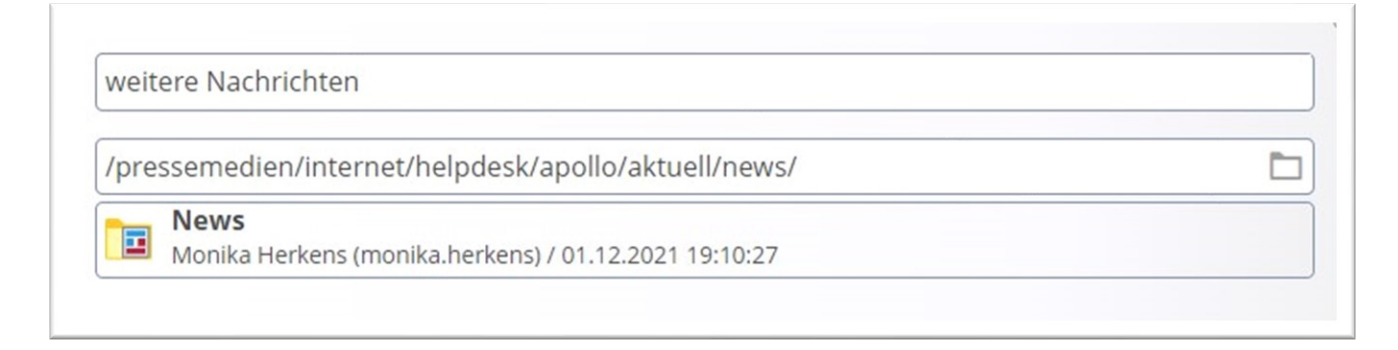

## **Link auf Seite 2:**

/pressemedien/internet/helpdesk/apollo/aktuell/news/?page=2

weitere Nachrichten Ò /pressemedien/internet/helpdesk/apollo/aktuell/news/?page=2 **News** 囸 Monika Herkens (monika.herkens) / 01.12.2021 19:10:27

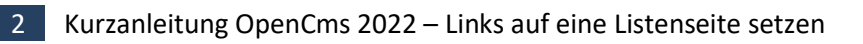

28. März 2022